# **PODCAST COMO FERRAMENTA EDUCACIONAL E DE APRENDIZAGEM**

**Ponta Grossa – PR- maio/2015**

**Carmen Sílvia Simão Carneiro - Universidade Estadual de Ponta Grossa [cssimaoc@nutead.org](mailto:cssimaoc@nutead.org)**

**Cristine Isabel Simão – Universidade Estadual de Ponta Grossa [cristine@nutead.org](mailto:cristine@nutead.org)**

**João Guilherme Baggio de Oliveira – Universidade Estadual de Ponta Grossa [jgbaggio@nutead.org](mailto:jgbaggio@nutead.org)**

**Luana Caroline do Nascimento – Universidade Estadual de Ponta Grossa [luanacn@nutead.org](mailto:luanacn@nutead.org)**

> **Classe – Experiência Inovadora Setor Educacional – Educação Superior**

**Classificação das Áreas de Pesquisa em EaD – Gerenciamento, Organização e Tecnologia – Inovação e Mudança**

**Natureza – Descrição de Projeto em Andamento**

#### *RESUMO*

*A evolução da tecnologia influencia a vida do ser humano, nas modificações que se introduzem no cotidiano e também nos processos adotados para as novas formas de ensinar e aprender. A expansão da mídia digital reorganiza os mecanismos comunicacionais, desta forma produzindo novos modelos e plataformas da informação e linguagem para veiculação exclusiva na internet. A partir da década de 2000 alguns veículos de comunicação passaram a adotar fenômenos online como meios de difundir informações e notícias. Entre eles estão os* blogs*,* vlogs *e os* podcasts*. Pensando nessas novas ferramentas comunicacionais o Núcleo de Tecnologia de Educação Aberta e a Distância (NUTEAD) lançou o* podcast *Informa EaD. O termo* Podcast *é a união das palavras iPod e broadcast que é o termo utilizado pata a transmissão via rádio, e surgiu em 2004. Os* podcasts *são arquivos de áudio transmitidos via internet. No caso do informa EaD a hospedagem acontece em uma plataforma online (https://soundcloud.com/) criada a priori para a disponibilização e compartilhamento de arquivos de áudio. O número de acessos total foi de 265 sendo a terceira edição a mais acessada com 68 acessos no período de três semanas.*

**Palavras-chave: Podcast; educação a distância; mídias digitais; webjornalismo.**

#### **1. Introdução**

.

Após o avanço tecnológico o globo não é mais que uma vila. Estamos interligados uns com os outros (como uma rede) e cada vez mais *online*. Os meios de comunicação dos tradicionais às redes sociais estão introduzidos em nossos cotidianos ao ponto de ser uma extensão do homem e amplia uma escala das funções humanas. Com as devidas atualizações essa conjetura é de McLuhan em 1974. Antes mesmo do cenário atual da educação à distância e da educação *online*.

Nesta realidade atual em que vivemos acrescentar tecnologias na educação significa acompanhar as mudanças na sociedade. Essas ferramentas devem ser vistas como um agente dinamizador que tem como objetivo fornecer uma opção de aprendizado para uma sociedade que convive o tempo todo com as tecnologias. Quando bem exploradas essas novas tecnologias podem contribuir com os trabalhos pedagógicos e didáticos dos tempos atuais, uma vez que oportunizam situações de aprendizagem ricas, complexas e diversificadas, que podem atender as diferenças individuais e as específicas de cada aluno (LÉVY,1999; BRAGA,2007).

Para aproximar estudantes e a universidade o Núcleo de Tecnologia e Educação Aberta e a Distância (NUTEAD) da Universidade Estadual de Ponta Grossa (UEPG) criou o *Informa EaD*. O Informa é uma produção em áudio conhecida como podcast. Os podcast são ferramentas de áudio com variados tamanhos e gêneros jornalísticos (entrevistas, comentários, notas). O termo é uma junção das palavras ipod que significa tocador de mp3 e brodcast, transmissão online (GIRARDI, 2011).

O presente artigo, sem a pretensão de esgotar o assunto, faz uma breve reflexão do atual cenário da comunicação na chamada era das mídias digitais e do webjornalismo para repensar os espaços de produção de conteúdo. *A posteriori* apresenta as etapas de produção do *Informa EaD* desde a elaboração das pautas, processo de gravação e edição do material assim como a veiculação e alguns resultados já levantados do público alcançado

## **2. Um novo conceito em construção: do webjornalismo às Mídias digitais**

A internet, assim como na educação, mudou a maneira de produzir conteúdo jornalístico e midiático. Nos anos 70 havia apenas uma transição do que saía nas páginas do jornal para a tela do computador. De lá para os dias atuais muitas transformações aconteceram: Atualmente o conceito de webjornalismo entende que o consumidor exige um conteúdo dinâmico e cada vez mais integrado, ou seja, que traga o texto com fotografias, vídeos, áudio, infográficos.

Essa nova forma de fazer comunicação altera também o consumo conforme aponta Ribas:

> As redes telemáticas proporcionaram ao jornalismo um desenvolvimento progressivo, influenciando nos processos produtivos de notícias, disseminação de informações, e alterando as relações dos meios de comunicação com seu público. Conceber um sistema de informação consistente para a Web e que aproveite as potencialidades da Rede, oferecendo ao público um produto webjornalístico de terceira geração, configura-se como um desafio. (RIBAS, 2004)

O webjornalismo tem sete características da construção da informação que lhe diferencia da publicação em outros meios. São eles: hipertextualidade, interatividade, multimidialidade, personalização, memória, atualização contínua, utilização de banco de dados. (*ibidem*)

Paul Bradshaw (2014) destaca outra característica do jornalismo *online*: efeito de rede e o consumo imediato. A ideia de velocidade está relacionada a o jornalismo desde sua essência: ganha aquele que publica uma informação primeiro, porém a internet possibilitou uma nova concepção de ineditismo. A instantaneidade está também no consumo, nos últimos anos consumimos mais informação e no momento que ela é publicada. (BRADSHAW, 2014)

Outro conceito incorporado para o webjoralismo é o de ubiquidade. Ubiquidade significa estar em todos os lugares e/ou em vários lugares simultaneamente

> No contexto da mídia, ubiquidade implica que qualquer um, em qualquer lugar, tem acesso potencial a uma rede de comunicação interativa em tempo real. Quer dizer que todos podem não apenas acessar notícias e entretenimento, mas participar e fornecer sua

própria contribuição com conteúdos para compartilhamento e distribuição global. (PAVLIK, 2014, p. 160)

O *Informa EaD* é hospedado em uma plataforma online (soundcloud.com/) criada *a priori* para a disponibilização e compartilhamento de arquivos de áudio. O *Informa* também é disponibilizado pela página do Núcleo de Tecnologia de Educação Aberta e a Distância (NUTEAD).

O SoundCloud é uma plataforma online criada para a veiculação e disponibilização de áudios. Fundado em 2007 e sediado em Berlim, na Alemanha, o soundClound em janeiro de 2012 bateu o recorde de 10 milhões de usuários registrados. Um usuário pode publicar áudios, seguir outro usuário, salvar um áudio aos seus favoritos (like) e também fazer algum comentário em uma faixa.

O Soundcloud utiliza o mecanismo de folksomidia conhecida por usar hastag (#) como rastreador de busca de interesses. Por meio das hastags que um ouvinte pesquisa o site criva sugestões que parecem interessantes. No caso do Informa as principais hastags utilizadas são #ensinoadistancia #uab #nutead #uepg #informaead #ead.

#### **3. Produção e edição do Informa EaD**

 $\overline{a}$ 

O nome Informa EaD foi criado por sugestões e eleito pelos funcionários do Nutead, tem como principal objetivo trazer informações, entrevistas e notícias sobre o Nutead, a UEPG, e ainda o Universo da Educação a Distância. Temas relevantes e de interesse de nossos professores, alunos, tutores e demais agentes envolvidos com a EaD são o principal foco em diálogo aos critérios de noticiabilidade adotados pelo Informa EaD.

Cada edição do Informa EaD dura aproximadamente 20 minutos com uma entrevista sobre educação a distância e ensino superior. O processo de produção inicia-se com a denominada 'pauta'<sup>1</sup>. Na pauta é decidido o assunto,

<sup>&</sup>lt;sup>1</sup> Pauta é o jargão do campo da comunicação para a escolha do tema que será tratado no próximo programa, no caso o *Informa EaD*. A principal função da pauta é transformar uma ideia de tema em um assunto pontual impedindo que a entrevista/matéria disperse em vários pontos de um assunto e não foque em nenhum. Para muitos a pauta é definida como a organização interna dos jornais. (JORGE, 2008)

quais perguntas serão realizadas e quem será o entrevistado. Para cada edição é feita uma pauta diferente. Não existe um modelo padrão para pauta, cada veículo de comunicação adota o que mais lhe convém.

Os manuais de redação como o Manual do foca: Guia De Sobrevivência Para Jornalistas de autoria de Thais de Mendonça Jorge (2008) classifica valores-notícias para uma pauta, ou seja, motivos que fazem aquele assunto ser relevante ou não. Esses valores-notícia variam de acordo com a linha editorial do veículo. No caso do Informa EaD há dois valores que norteiam a escolha dos assuntos a serem tratados. São eles: atualidade e proximidade.

Atualidade diz respeito a pautar o que é novidade e aquilo que está acontecendo no momento. Não faz sentido escrever sobre o velho para um jornal. Por proximidade entende-se aquilo que é próximo do ouvinte, não no sentido físico, mas no psicológico. Ambos valores-notícias são entendidos como fundamentais. (JORGE,2008).

Por isso o Informa EaD, voltado para os estudantes a distância da Universidade Estadual de Ponta Grossa (UEPG), pauta assuntos acadêmicos (como uso de referências bibliográficas, plágio e direito autoral) e assuntos voltados para o ensino online (como a gameficação, uso de repositórios e novas plataforma digitais).

Após o processo da pauta é gravado a entrevista. Para a gravação as perguntas que já foram sistematizadas são organizadas em um script. O script é desenvolvido de forma a auxiliar a edição do material em áudio que é de responsabilidade do produtor. Ferrareto (2001) define o produtor como "um planejador do programa que será levado ao ar, independente do tipo desde ou do seu conteúdo" (FERRARETO, 2001).

Deve conter no script o texto e quem vai fazer a locução, as entradas de músicas e a duração de cada inserção diferente do texto (como as músicas e as respostas do entrevistado). Para as faixas de áudio da entrevista é dado o nome de 'sonora'. No script deve aparecer os momentos que o editor deve inserir cada sonora, o tempo de duração das respostas e também a Deixa Inicial (DI) e Deixa Final (DF). Deixa inicial é o começo da primeira frase da resposta e deixa final é o término da resposta.

A inserção de músicas no programa é conhecida como a técnica da sonoplastia, fundamental para a elaboração de uma peça em áudio. Cada trecho de música inserido é denominado background (BG). É importante que o produtor do programa tenha em mente que cada BG provoca um efeito diferente no público.

A música e os efeitos sonoros exploram a sugestão, criando imagens na mente do ouvinte. São auxiliados pelo tom e pela flexão da voz do locutor ou apresentador. Assim, os efeitos permitem ao público *ver* o que está sendo descrito e a música possibilita ao ouvinte *sentir* o que se transmite. Servem também para pontuar o programa. (FERRAREO, 2001, p. 286)

No exemplo abaixo é possível ver as três partes de um script: Técnica, parte que é colocada as inserções de BG, sonora e outras recomendações que é feito para quem edita o material; a Locução, nessa coluna é indicado quem irá falar, no caso do exemplo JG representa apresentador do programa e MB a entrevistada da edição. Por fim a última parte intitulada de Texto com as perguntas que serão feitas e a apresentação do programa. Muitos manuais de locução recomandam que cada parágrafo de texto não ultrapasse cinco linhas que corresponde em média a 75 segundos de fala.

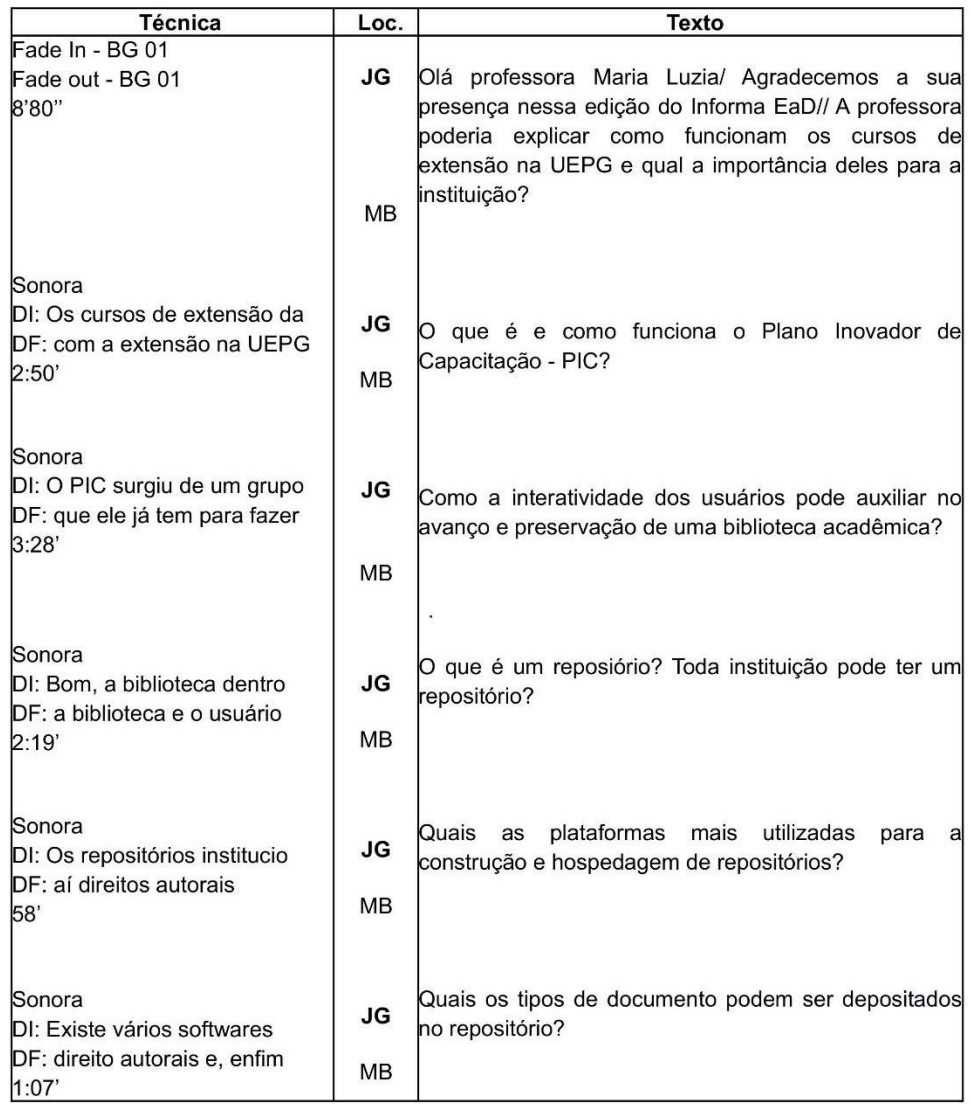

Para a captura de áudio é utilizado o programa Audacity. A edição é feita pelo programa Cool Edit Pro. Os Back Ground (BG) utilizados na sonorização são todos de domínio livres disponibilizados pelo portal do governo Domínio Público (//www.dominiopublico.gov.br/), com exceção de uma música que foi concedida o uso de caráter *bono público* ao *podcast*. É o caso do BG que acompanha a vinheta (chamada inicial de um programa, no caso do *Informa* a locução '*está no ar o Informa EaD'*), a chamada do entrevistado, o currículo do mesmo e o encerramento. Todas as outras têm a duração menor de 10' (dez segundos).

A edição do programa começa com a vinheta acompanhada do BG 01 (é característico de toda vinheta ter um BG de acompanhamento). Seguida pela chamada do programa e a apresentação do locutor acompanhados de

dois BGs diferentes. Após se apresentar o locutor chama o entrevistado e apresenta o currículo do convidado.

Quando começa a entrevista acabam os BG que só retornam no final do programa e marca que aquela edição do *Informa* está chegando ao fim. Quando a entrevista é encerrada aparece um novo BG para que o locutor apresente os responsáveis pela produção do programa e se despeça do público (*'um grande abraço a todos e até o próximo Informa EaD'*).

Os autores Hausman, Messere, O'Donnell e Benoit (2011) apontam algumas características do texto que será apresentado para o público em forma de áudio. O primeiro é que o texto deve ser mais claro possível, pois o ouvinte tem que entendê-lo na primeira vez que tiver contato com o texto. Logo ele deve soar o mais correto e limpo possível escrito sempre em frases curtas na ordem direta, ou seja, sujeito, verbo e predicado.

No mesmo livro os autores destacam que no texto do script é preciso marcar as pausas na locução, evitar palavras complicadas; só escrever no script aquilo que pode ser lido facilmente. Também é preciso evitar uso de jargões, palavras técnicas. Siglas muitas vezes podem ser trava-línguas e prejudicam o entendimento do público, os números devem ser arredondados sempre que possível.

#### **4. Recepção**

**.** 

A primeira edição do Informa EaD foi lançado dia 14 de março de 2015. A entrevistada foi a professora Hermínia Regina Bugeste Marinho.

Ao fazer o login no Soundcloud é apresentado o total de *plays* nas últimas 24 horas, o total desde a criação da conta e o número de *plays* nos últimos sete dias. Ao total<sup>2</sup> foram 313 *plays*. Dentre esses 26 nos últimos sete dias. A primeira edição do Informa veiculada dia 14/03/2015 teve até o presente momento 37 *plays*. A segunda edição somou 38 acessos. A terceira edição teve o maior número de acesso: 80 *plays*. A quarta e a quinta edição tiverem 55 e 44 *plays* respectivamente.

 $2$  Os dados foram extraídos do soundcloud no dia 04/05/2015.

A sexta edição (do dia 17/04) atingiu até o fechamento deste artigo 10 *plays* e a edição de número sete contabilizou 19 *plays*. Os 26 *plays* da última semana dividem-se em: 11 *plays* da sétima edição, 08 da terceira edição, 02 da primeira e da sexta cada e um *player* da quarta edição

A terceira edição aborda o tema da tutoria presencial e a distância. Esta é a única edição que tem dois entrevistados ao invés de um só. Entre os tópicos abordados estavam a rotina e os objetivos do trabalho de um tutor; estratégias de comuicação; as funções da tutoria e as diferenças do tutor online e do presencial.

#### **Conclusão**

Partindo dos apontamentos de McLuhan (1974) o artigo passou pelas características do webjornalismo e do cenário atual das chamadas mídias digitais com a inserção de novas características do webjornalismo.

Procurou-se fazer um relato da experiência desenvolvida com o podcast Informa EaD desde o início da elaboração da pauta até a publicação na plataforma do Soundcloud e resultados parcialmente obtidos. Além de destacar alguns cuidados que são importantes na produção, gravação e edição de produções em áudio como a sonoplastia e a estrutura das frases que compõem o texto.

O podcast tem uma periodicidade semanal, hospedado em uma plataforma online.

### **Referências**

BRADSHAW, Paul. Instantaneidade: efeito da rede, jornalistas mobile, consumidores ligados e o impacto no consumo, produção e distribuição. In: CANAVILHAS, João. **Webjornalismo**: 7 características que marcam a diferença. Covilhã: Livros LabCom, 2014. p. 111 – 136.

BRAGA, D. B. Práticas letradas digitais: considerações sobre possibilidades de ensino e de reflexão social crítica. In: ARAÚJO, J. C. (Org) **Internet&Ensino**. Rio de Janeiro: Lucerna, 2007. p.181-195.

JORGE, Thais de Mendonça. **Manual do foca:** Guia De Sobrevivência Para Jornalistas. São Paulo: Contexto, 2008.

FERRARETO, Luiz Arthur. **Rádio** – o veículo, a história e a técnica. Porto Alegre: Editora Sagra Luzzatto, 2001.

GIRARDI, Solange Campelo. **A Formação de Professores Acerca de Novas Tecnologias na Educação.** 2011, 20 f. Trabalho de Conclusão de Curso (Graduação em Licenciatura em Biologia) – Universidade de Brasília/ Universidade Estadual de Goiás, Brasília, 2011.

HAUSMAN, Carl; MESSERE, Fritz; O'DONNELL, Lewis; BENOIT, Philip. **Rádio** – Produção, programação e performace. São Paulo: Cengage, 2011

LEVY, Pierre. **Cibercultura**. São Paulo: Ed.34. P 34, 1999.

MCLUHAN, Marshall. **Os meios de comunicação: como extensões do homem**. São Paulo: Editora Cultrix, 1974.

PAVLIK, John V. ubiquidade: o 7.º princípio do jornalismo na era digital. In: CANAVILHAS, João. **Webjornalismo**: 7 características que marcam a diferença. Covilhã: Livros LabCom, 2014. p. 159 – 184.

RIBAS, Beatriz. **Características da notícia na Web** - considerações sobre modelos narrativos. In: II Encontro Nacional De Pesquisadores Em Jornalismo – SBPJor. Salvador: FACOM/UFBA, 2004. Disponível em: http://www.facom.ufba.br/jol/pdf/2004\_ribas\_caracteristicas\_noticia\_web.pdf. Acessado em: 16/04/2015.

SOUNDCLOUD. Disponível em: https://soundcloud.com. Acessado em: 04/05/2015.